## **? 2024 !** )

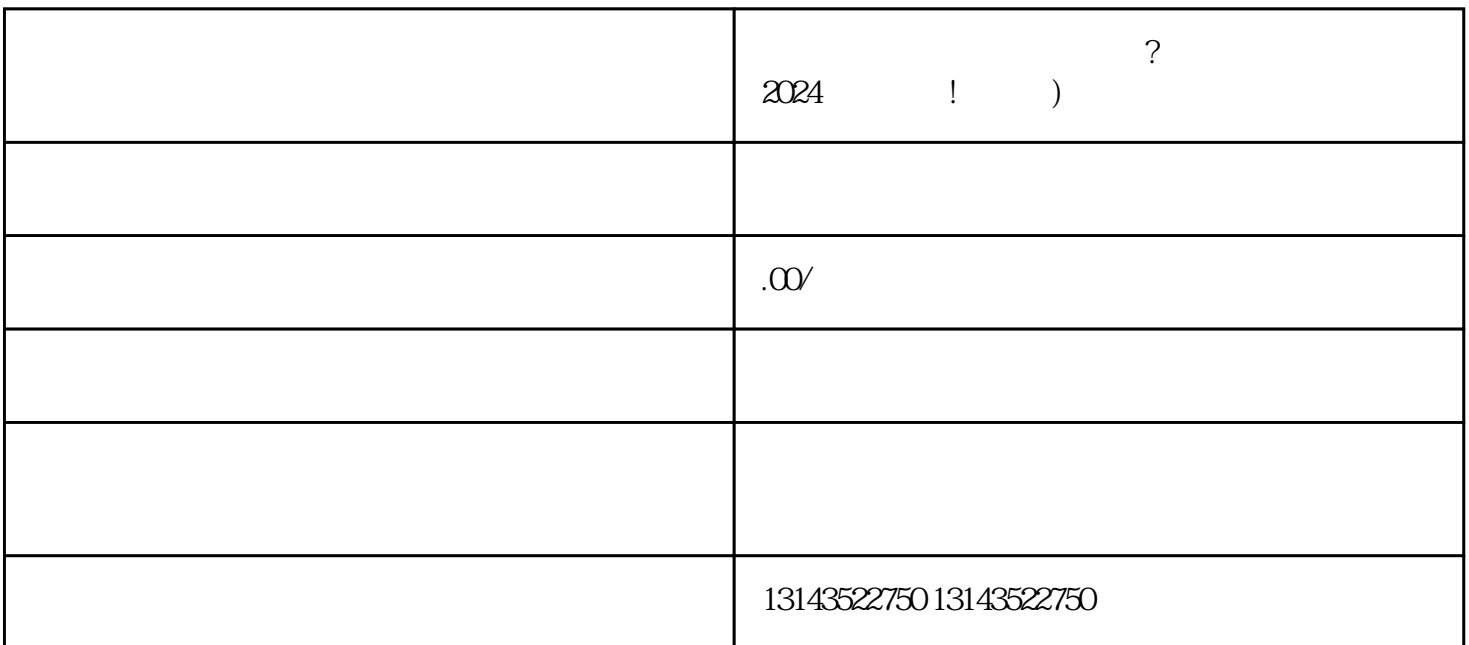

 $V$ 

1. 准备资料

2. 登录抖音官网

 $\overline{3}$ 

 $\overline{4}$ 

获得抖音蓝V账号的标识。 1. 完善商家信息

 $\overline{c}$ 

 $\overline{3}$ 抖音蓝V账号的认证标识。

1. 准备产品资料

2. 创建商品

3. 设置推广策略

4. 推广营销

抖音蓝V 抖音报白 抖音入驻

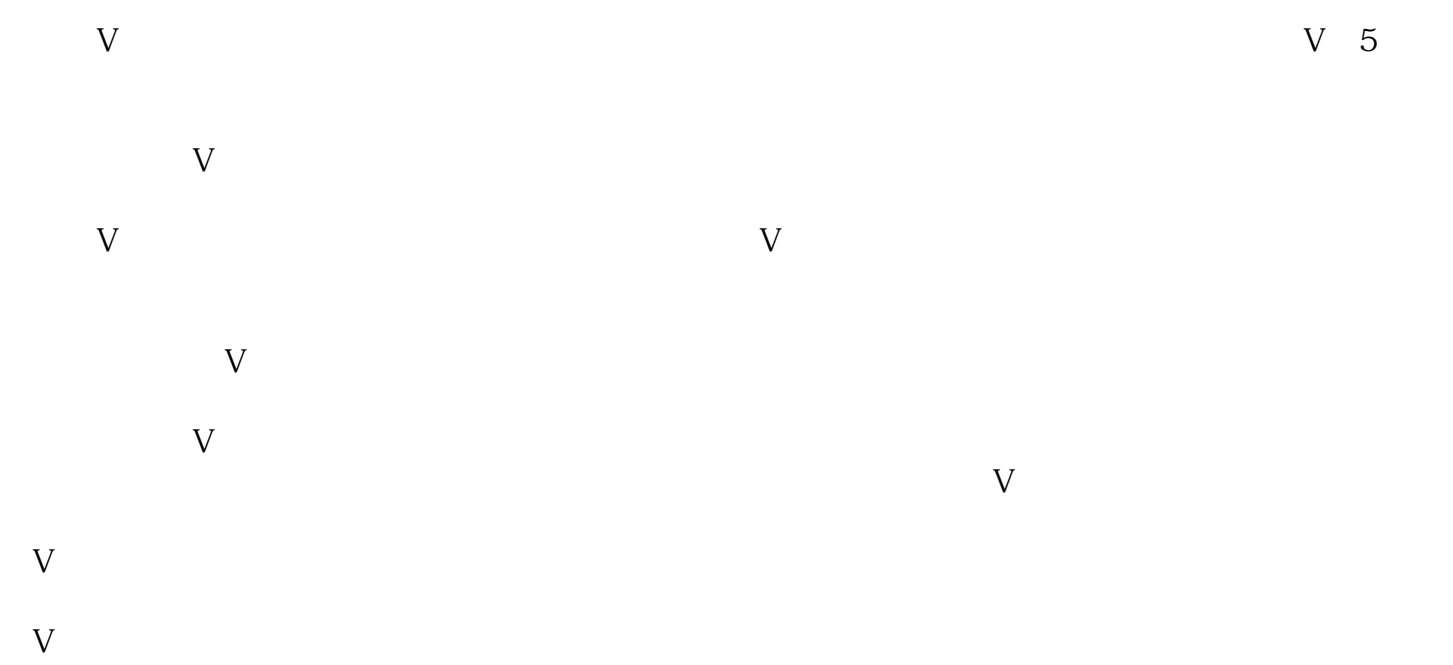

 $V$ 蓝V账号需要遵守什么规定?

蓝V账号需要严格遵守抖音的用户行为规范和社区规则,不得发布违法、涉黄、诈骗等违反法律法规和  $V$ 蓝V账号的影响力如何评判?

蓝V账号的影响力通常通过粉丝数量、内容质量、互动表现等指标来评判。另外,蓝V账号在推动社会进